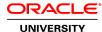

# Configuring Security on the Oracle Solaris 10 OS

**Duration: 5 Days** 

#### What you will learn

Oracle Solaris Security provides enterprise-class features to help you protect your applications and your data. Security Administrators can minimize and harden Oracle Solaris to implement a secure foundation for deploying services. The Configuring Security on the Solaris 10 Operating System course provides students with the knowledge and skills to implement these features and customize security on Oracle Solaris 10 systems.

#### **Audience**

Data Center Manager Security Administrators System Administrator

### **Related Training**

Required Prerequisites

Administer users, packages, and applications on Solaris 10 systems

Administer networking and routing on Solaris 10 systems

Describe basic system and network security concepts

Administer services and zones on Solaris 10 systems

### Suggested Prerequisites

Administer services and zones on Solaris 10 systems

## **Course Objectives**

Install Solaris systems securely

Limit the system's vulnerability to a network attack

Restrict access to administrative files and programs

Monitor systems for file integrity

Control access to user applications

Monitor systems for proper use

Security principles and features

### **Basic Security Principles**

Evaluate Security Principles Need for a Security Policy Configuring Systems Securely Performing Security Audit Need for Patching

### **Oracle Solaris 10 Security Features**

Secure by Default
Process Rights Management
User Rights Management
Solaris Cryptographic Framework
Basic Audit Reporting Tool
Oracle Solaris Service Management Facility
Solaris IP Filter
Solaris Secure Shell

#### **Minimal and Reduced Installation**

Minimal Installation: A Type of Reduced Installation Software Installation Clusters Providing a Consistent, Known Configuration for Installations

### Hardening a System

Performing Hardening
Implementing the Solaris Security Toolkit (SST)

### **Implementing Process Rights Management**

Process Rights Management
Process Privileges
Determining Process Rights Requirements
Debugging Privileges
Assigning Privileges to an Executable
Assigning Privileges to a User

# **Implementing User Rights and Password Management**

User Access Controls RBAC Overview The RBAC Databases Using RBAC to Manage User Rights Using the Rights That You Are Assigned Managing Passwords

### **Using the Solaris Cryptographic Framework**

The Solaris Cryptographic Framework
Solaris Cryptographic Framework User-Level Commands
Solaris Cryptographic Framework Administration Tools
Framework Management
Solaris Cryptographic Framework with a Web Server
Solaris Cryptographic Framework with a Java-Based Application
Solaris Cryptographic Framework with Cryptographic Accelerators

### **Monitoring File Integrity**

Verifying File Integrity Using BART Signed ELF Objects

### **Using the Oracle Solaris Service Management Facility**

Oracle Solaris Service Management Facility
Least Privilege and SMF
Authorizations and Rights
Service-Specific Property Groups
Limiting Service Privileges
Determining a Current Service's Privileges
Configuring a Service to Use Reduced Privileges

# **Securing Networks**

Network Security
Network Access Control
TCP Wrappers
Using Authentication with Encryption
Using Solaris SSH
Using Kerberos Authentication
Securing Remotely Accessed File Systems with the NFS Service

### Implementing IPsec and IKE

Introduction to IPsec
Creating a simple IPsec security policy
Key Management for IPsec
Configuring Keys for IPsec
Configuring IPsec Policy with Keying Material
Troubleshooting IPsec Configurations

#### **Oracle Solaris Auditing**

Oracle Solaris Auditing
Configuring Oracle Solaris Auditing
Configuring Audit Policy
Preselecting Audit Events and Classes
Specifying Audit File Systems
Alerting the Audit Administrator
Excepting Users From System-Wide Audit Selections
Enabling and Disabling Auditing

### **Security and Oracle Solaris Zones**

Security Characteristics of Oracle Solaris Zones
Zone Integration with Oracle Solaris 10 Security Features
The Global Zone
When and How to Use Oracle Solaris Zones
Resource Management in Oracle Solaris Zones
Auditing in Oracle Solaris Zones
Oracle Solaris Zones and Network Security
Patching Oracle Solaris Zones

#### **How Security Components Work Together**

Security Components Integration Security Technologies Interaction Infrastructure Requirements